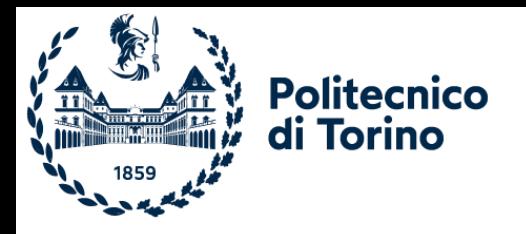

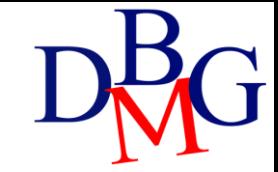

# Esercizi: Forniture di prodotti

Esercizi in Algebra Relazionale

# Base dati: Prodotti-Fornitori-Forniture

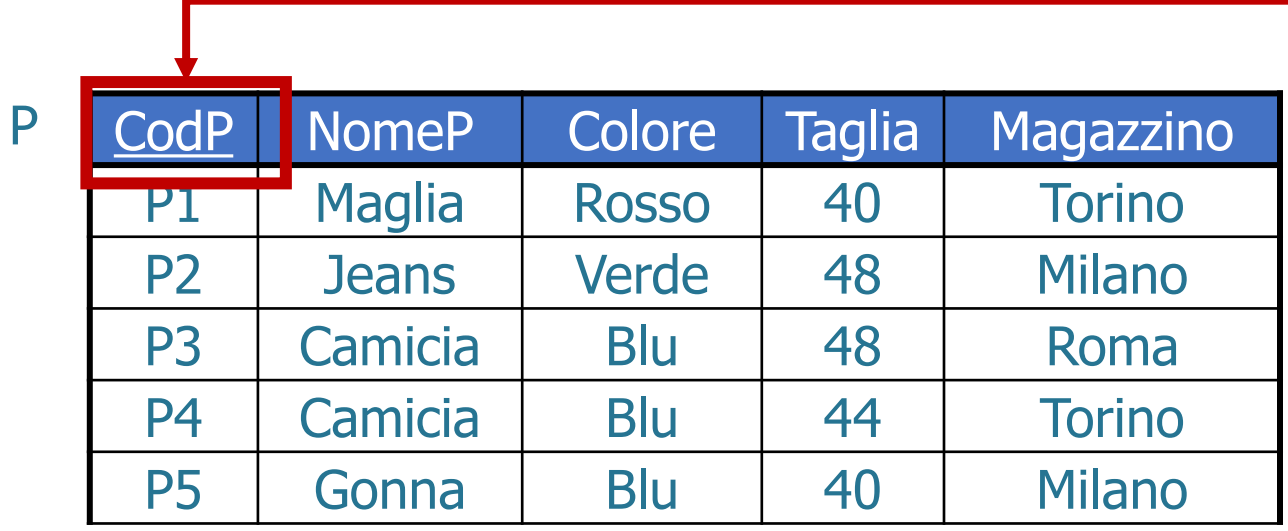

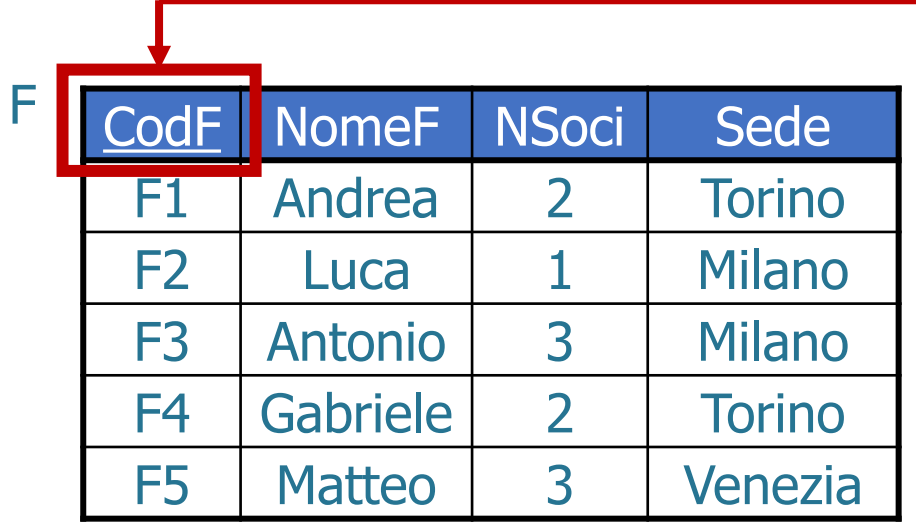

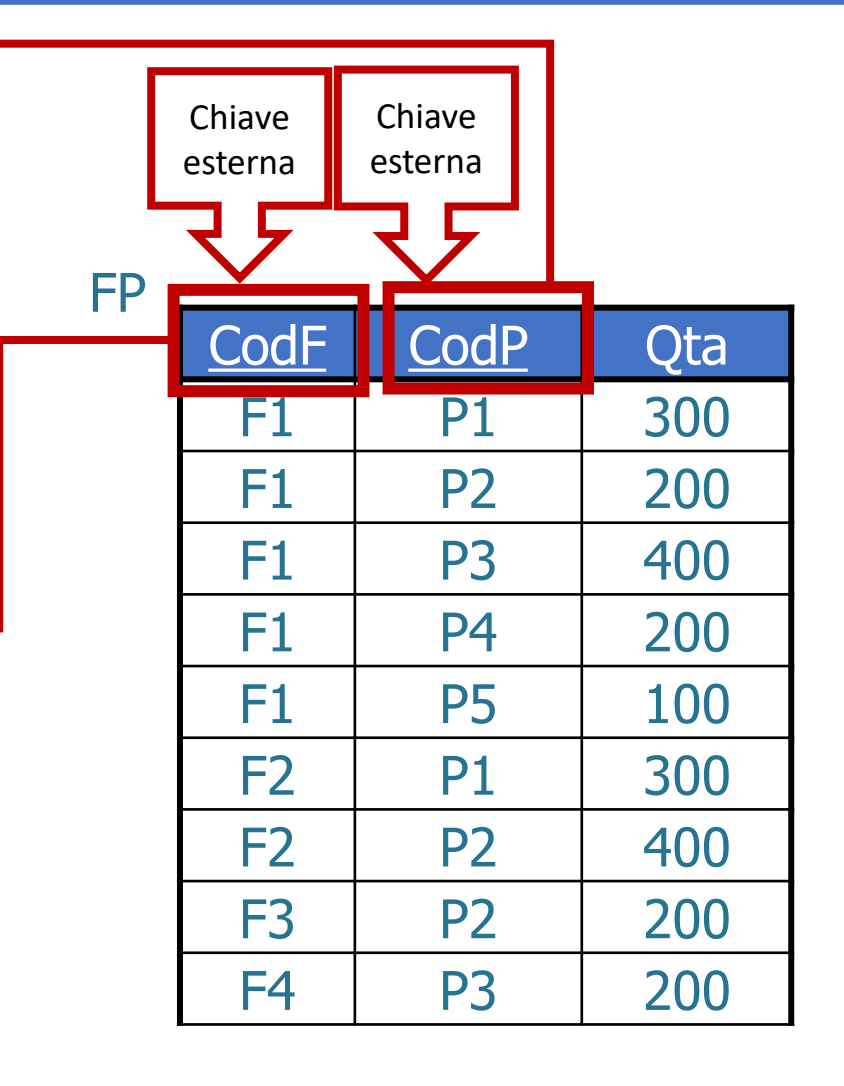

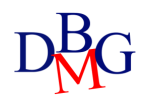

- P (CodP, NomeP, Taglia, Colore, Magazzino) F (CodF, NomeF, NSoci, Sede) FP (CodF, CodP, QTA)
- Trovare il codice dei fornitori che forniscono almeno un prodotto

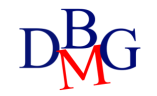

- P (CodP, NomeP, Taglia, Colore, Magazzino) F (CodF, NomeF, NSoci, Sede) FP (CodF, CodP, QTA)
- Trovare il codice dei fornitori che forniscono almeno un prodotto

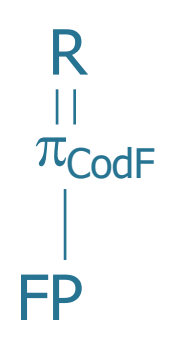

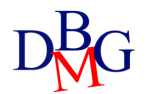

- P (CodP, NomeP, Taglia, Colore, Magazzino) F (CodF, NomeF, NSoci, Sede) FP (CodF, CodP, QTA)
- Trovare la taglia e il nome dei prodotti di colore rosso e taglia maggiore di 42

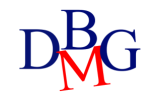

- P (CodP, NomeP, Taglia, Colore, Magazzino) F (CodF, NomeF, NSoci, Sede) FP (CodF, CodP, QTA)
- Trovare la taglia e il nome dei prodotti di colore rosso e taglia maggiore di 42

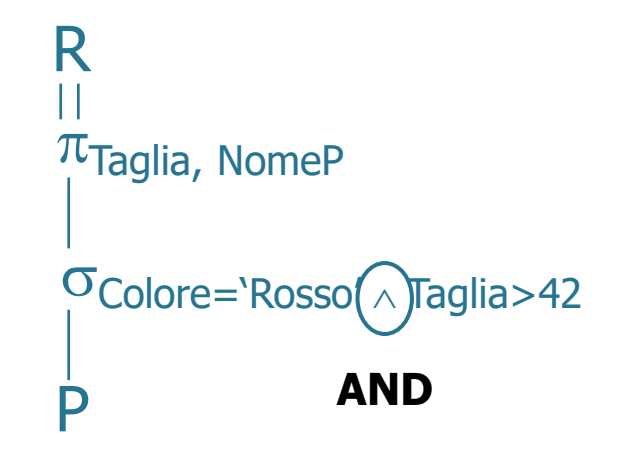

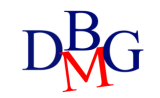

- P (CodP, NomeP, Taglia, Colore, Magazzino) F (CodF, NomeF, NSoci, Sede)
- FP (CodF, CodP, QTA)
	- Trovare la taglia e il nome dei prodotti di colore rosso o giallo

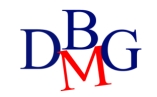

- P (CodP, NomeP, Taglia, Colore, Magazzino) F (CodF, NomeF, NSoci, Sede) FP (CodF, CodP, QTA)
	- Trovare la taglia e il nome dei prodotti di colore rosso o giallo

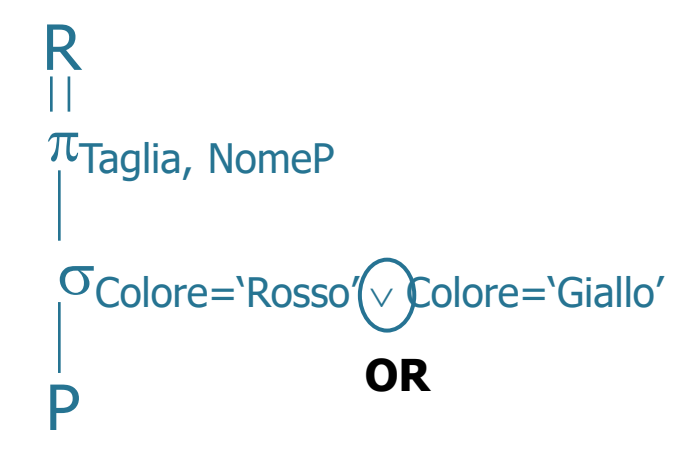

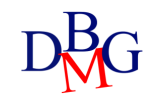

- P (CodP, NomeP, Taglia, Colore, Magazzino) F (CodF, NomeF, NSoci, Sede) FP (CodF, CodP, QTA)
- Trovare il codice dei fornitori che forniscono almeno un prodotto rosso

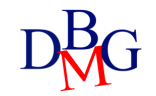

- P (CodP, NomeP, Taglia, Colore, Magazzino) F (CodF, NomeF, NSoci, Sede) FP (CodF, CodP, QTA)
- Trovare il codice dei fornitori che forniscono almeno un prodotto rosso

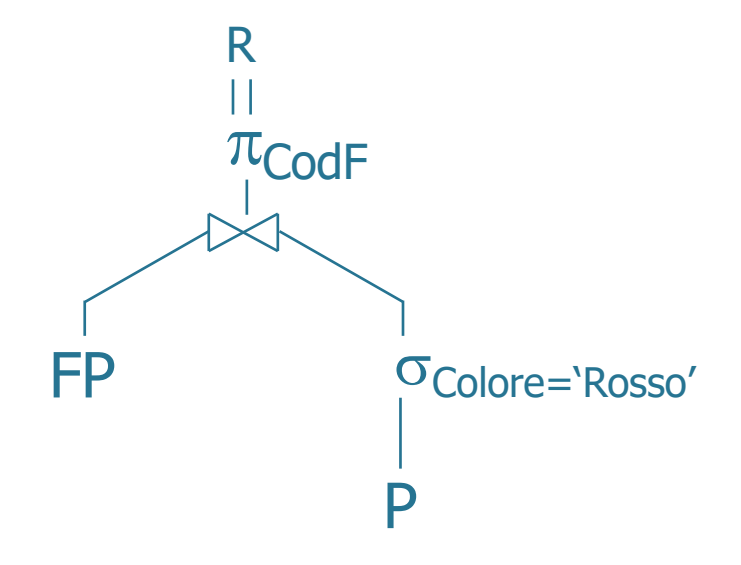

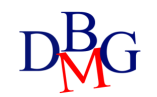

- P (CodP, NomeP, Taglia, Colore, Magazzino)
- F (CodF, NomeF, NSoci, Sede)

FP (CodF, CodP, QTA)

• Trovare il nome dei fornitori che forniscono almeno un prodotto rosso

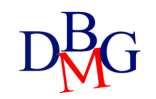

- P (CodP, NomeP, Taglia, Colore, Magazzino)
- F (CodF, NomeF, NSoci, Sede)

FP (CodF, CodP, QTA)

• Trovare il nome dei fornitori che forniscono almeno un prodotto rosso

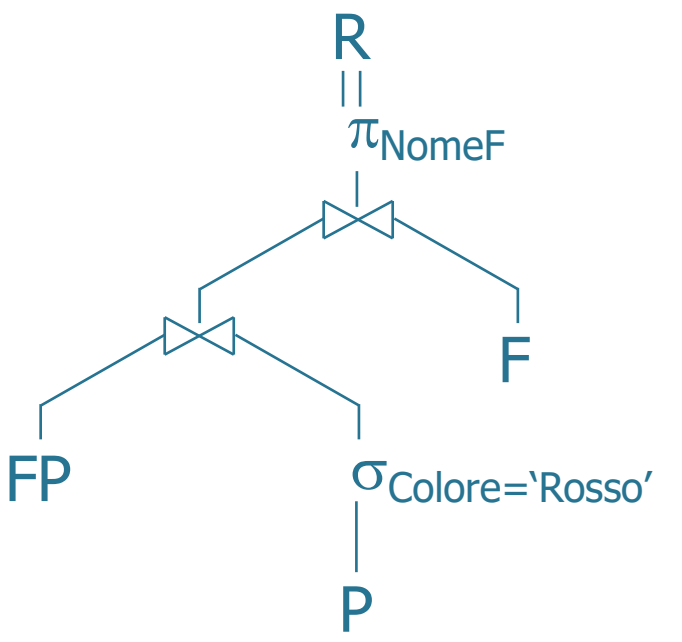

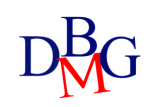

- P (CodP, NomeP, Taglia, Colore, Magazzino) F (CodF, NomeF, NSoci, Sede) FP (CodF, CodP, QTA)
- Trovare il nome dei fornitori che forniscono almeno un prodotto diverso da P2

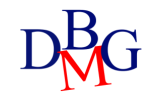

- P (CodP, NomeP, Taglia, Colore, Magazzino) F (CodF, NomeF, NSoci, Sede) FP (CodF, CodP, QTA)
- Trovare il nome dei fornitori che forniscono almeno un prodotto diverso da P2

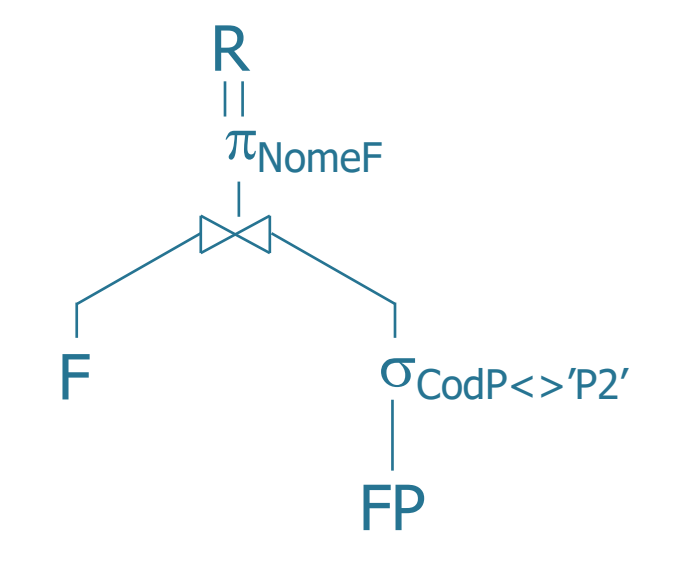

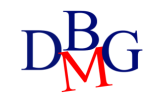

- P (CodP, NomeP, Taglia, Colore, Magazzino)
- F (CodF, NomeF, NSoci, Sede)
- FP (CodF, CodP, QTA)
	- Trovare il nome dei fornitori di Torino che forniscono almeno un prodotto rosso

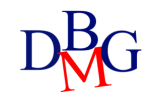

- P (CodP, NomeP, Taglia, Colore, Magazzino)
- F (CodF, NomeF, NSoci, Sede)

FP (CodF, CodP, QTA)

• Trovare il nome dei fornitori di Torino che forniscono almeno un prodotto rosso

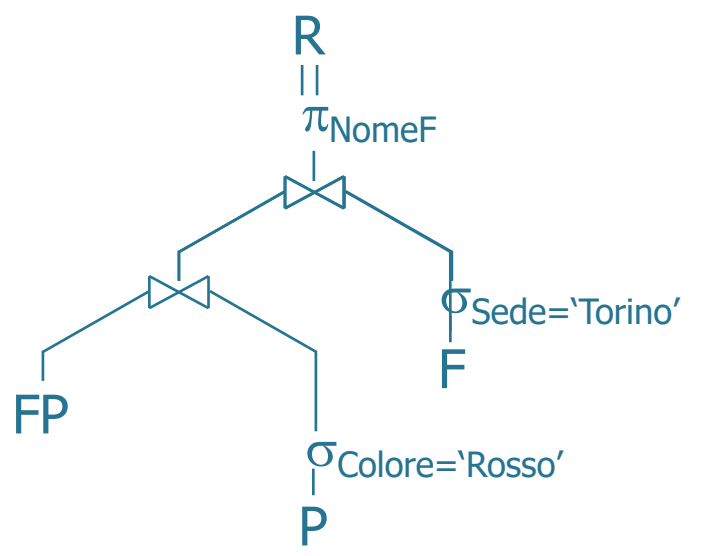

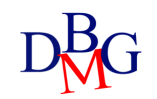

- P (CodP, NomeP, Taglia, Colore, Magazzino)
- F (CodF, NomeF, NSoci, Sede)
- FP (CodF, CodP, QTA)
	- Trovare il codice dei fornitori che forniscono almeno due prodotti diversi

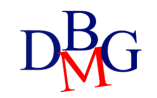

# Base dati: Forniture prodotti

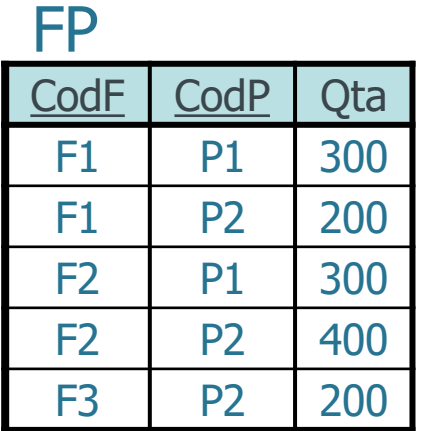

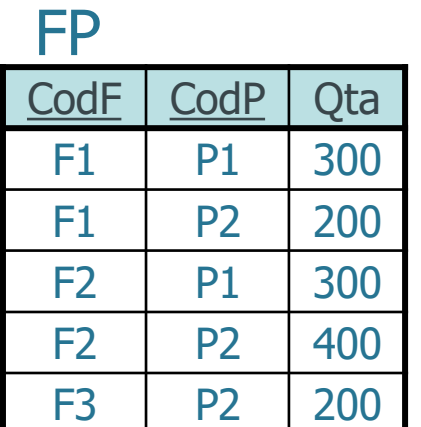

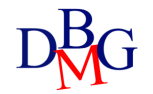

- P (CodP, NomeP, Taglia, Colore, Magazzino)
- F (CodF, NomeF, NSoci, Sede)

FP (CodF, CodP, QTA)

**RG** 

• Trovare il codice dei fornitori che forniscono almeno due prodotti diversi

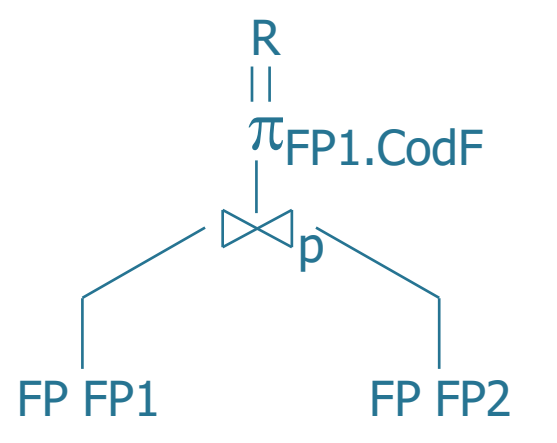

 $\overline{\mathrm{D}}$  18 p: FP1.CodF=FP2.CodF  $\land$  FP1.CodP<> FP2.CodP

- P (CodP, NomeP, Taglia, Colore, Magazzino)
- F (CodF, NomeF, NSoci, Sede)

FP (CodF, CodP, QTA)

•Trovare il codice dei fornitori che forniscono almeno tre prodotti diversi

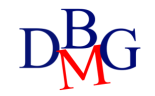

- P (CodP, NomeP, Taglia, Colore, Magazzino)
- F (CodF, NomeF, NSoci, Sede)
- FP (CodF, CodP, QTA)

•Trovare il codice dei fornitori che forniscono almeno tre prodotti diversi R

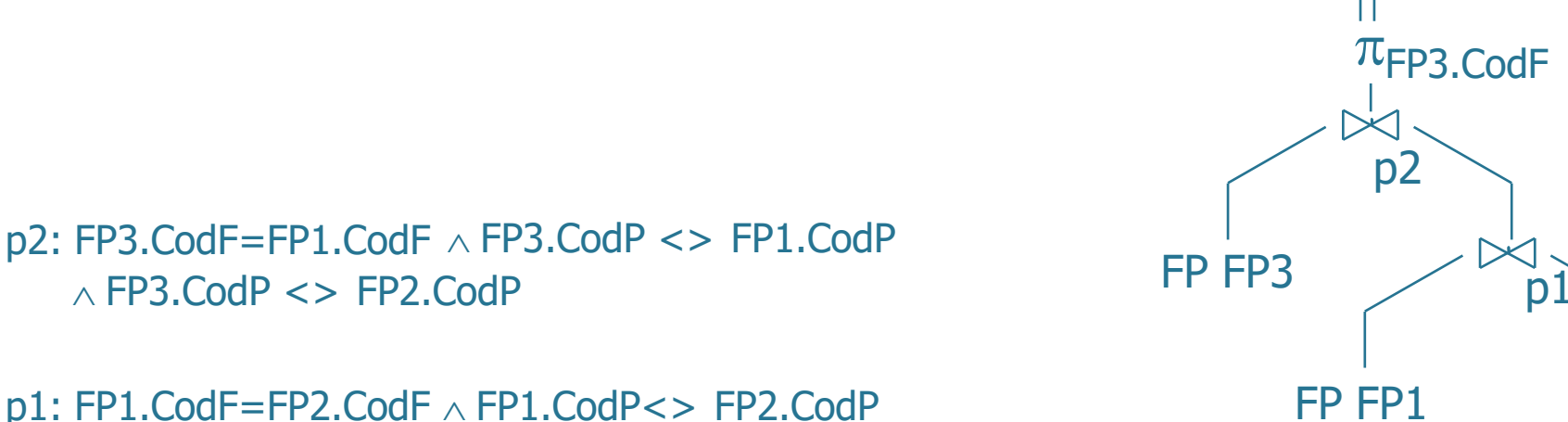

FP FP1 FP FP2

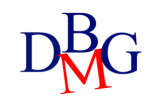

- P (CodP, NomeP, Taglia, Colore, Magazzino)
- F (CodF, NomeF, NSoci, Sede)
- FP (CodF, CodP, QTA)
	- Trovare il codice dei fornitori che non hanno mai fornito il prodotto P2.

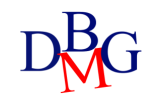

- P (CodP, NomeP, Taglia, Colore, Magazzino)
- F (CodF, NomeF, NSoci, Sede)

FP (CodF, CodP, QTA)

• Trovare il codice dei fornitori che non hanno mai fornito il prodotto P2.

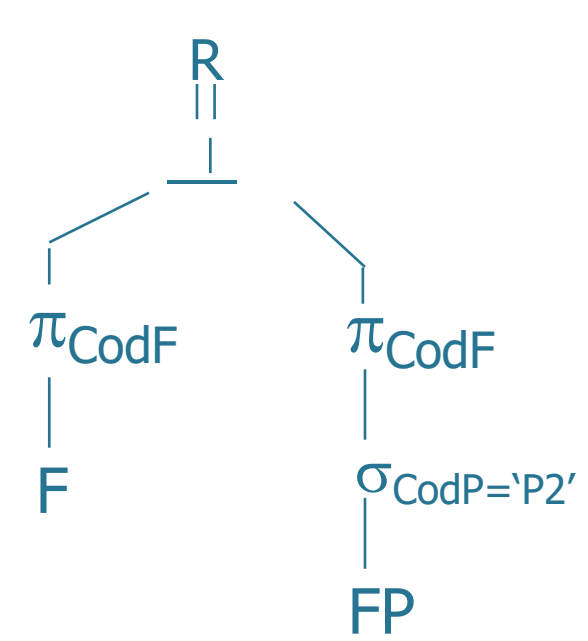

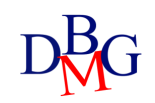

# Esercizio #10 – soluzione alternativa

- P (CodP, NomeP, Taglia, Colore, Magazzino)
- F (CodF, NomeF, NSoci, Sede)

FP (CodF, CodP, QTA)

• Trovare il codice dei fornitori che non hanno mai fornito il prodotto P2.

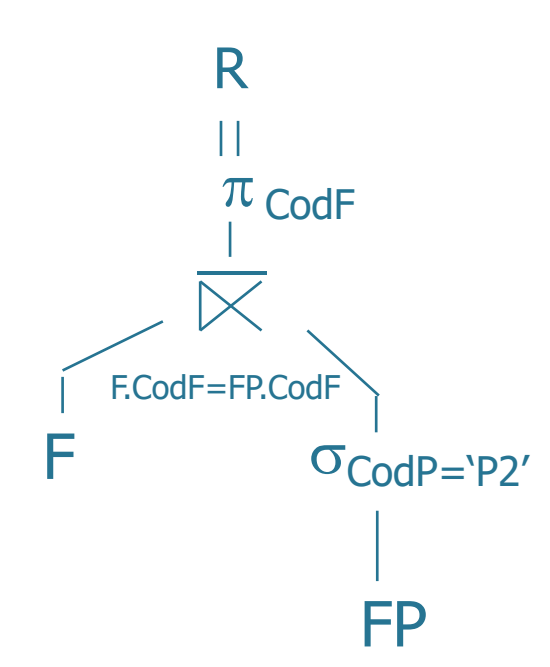

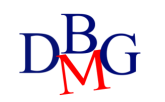

- P (CodP, NomeP, Taglia, Colore, Magazzino)
- F (CodF, NomeF, NSoci, Sede)
- FP (CodF, CodP, QTA)
	- Trovare il codice dei fornitori che forniscono solo il prodotto P2.

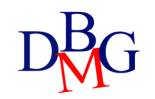

- P (CodP, NomeP, Taglia, Colore, Magazzino) F (CodF, NomeF, NSoci, Sede) FP (CodF, CodP, QTA)
	- Trovare il codice dei fornitori che forniscono solo il prodotto P2.

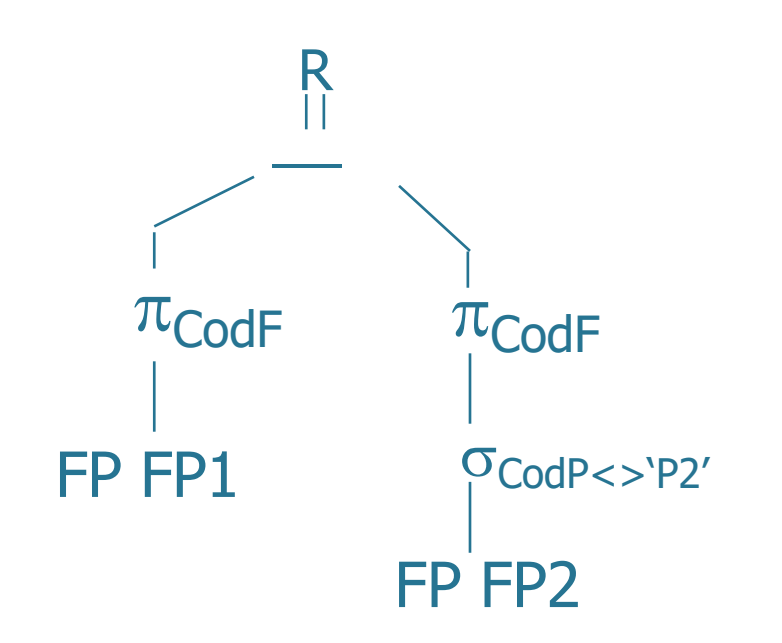

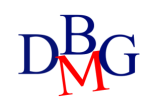

# Esercizio #11 - soluzione alternativa

- P (CodP, NomeP, Taglia, Colore, Magazzino)
- F (CodF, NomeF, NSoci, Sede)
- FP (CodF, CodP, QTA)
	- Trovare il codice dei fornitori che forniscono solo il prodotto P2.

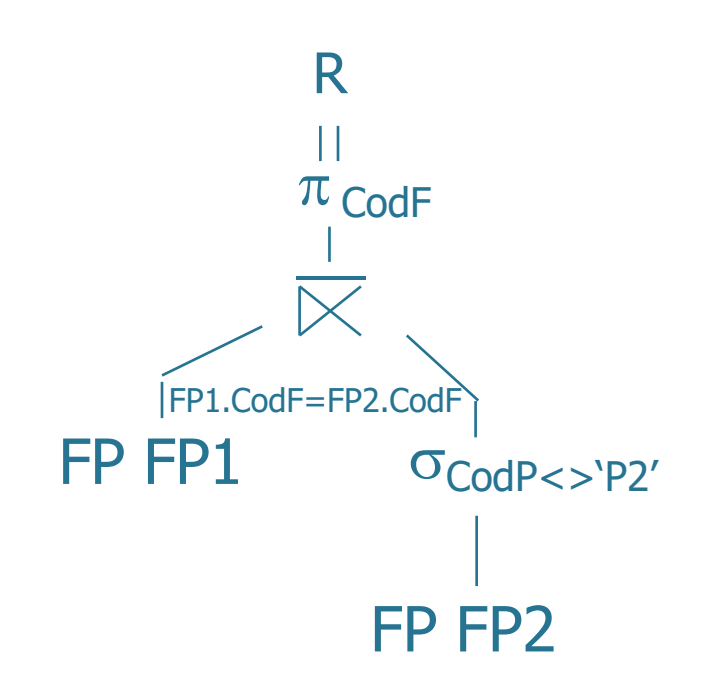

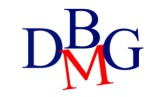

P (CodP, NomeP, Taglia, Colore, Magazzino) F (CodF, NomeF, NSoci, Sede)

FP (CodF, CodP, QTA)

•Trovare il codice dei fornitori che forniscono tutti i prodotti.

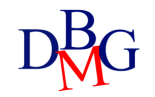

- P (CodP, NomeP, Taglia, Colore, Magazzino) F (CodF, NomeF, NSoci, Sede) FP (CodF, CodP, QTA)
	- •Trovare il codice dei fornitori che forniscono tutti i prodotti.

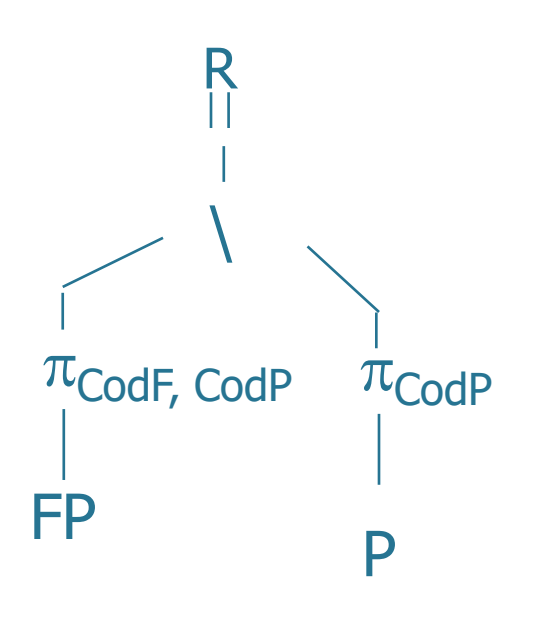

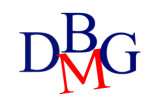

- P (CodP, NomeP, Taglia, Colore, Magazzino) F (CodF, NomeF, NSoci, Sede) FP (CodF, CodP, QTA)
- Trovare il codice dei fornitori che forniscono tutti i prodotti forniti dal fornitore F2.

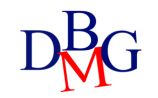

- P (CodP, NomeP, Taglia, Colore, Magazzino) F (CodF, NomeF, NSoci, Sede) FP (CodF, CodP, QTA)
- Trovare il codice dei fornitori che forniscono tutti i prodotti forniti dal fornitore F2.

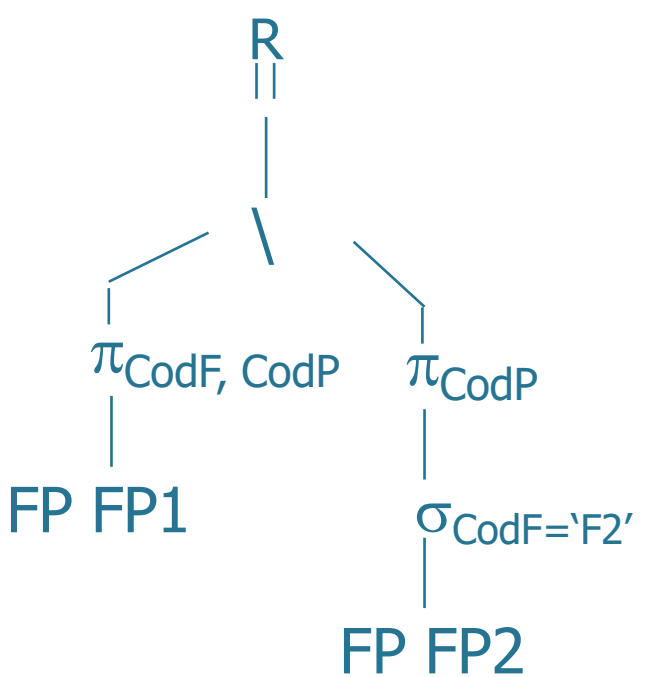

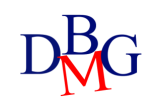